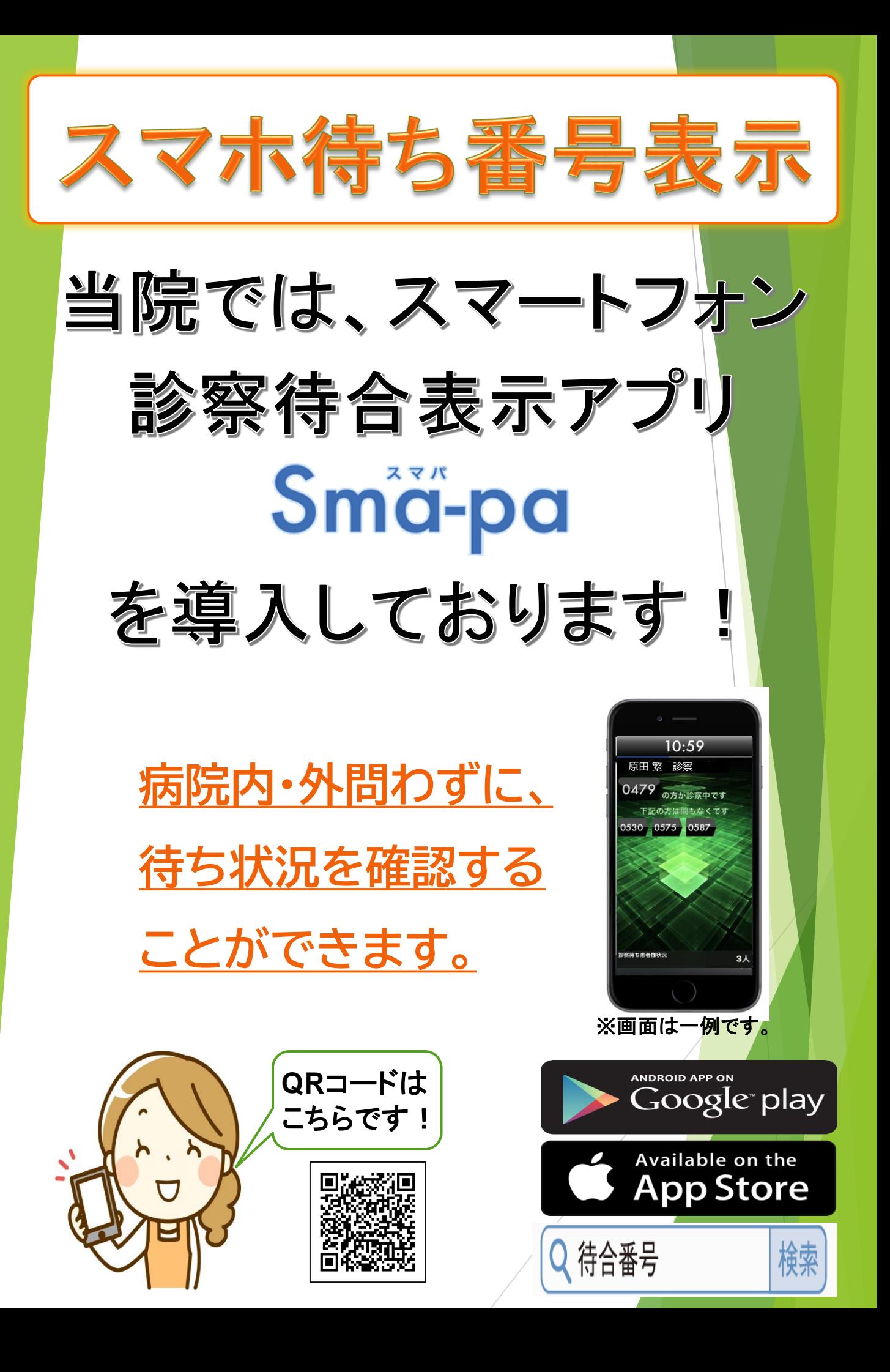

## <使い方1>筑波学園病院の診察待ち番号一覧を確認する

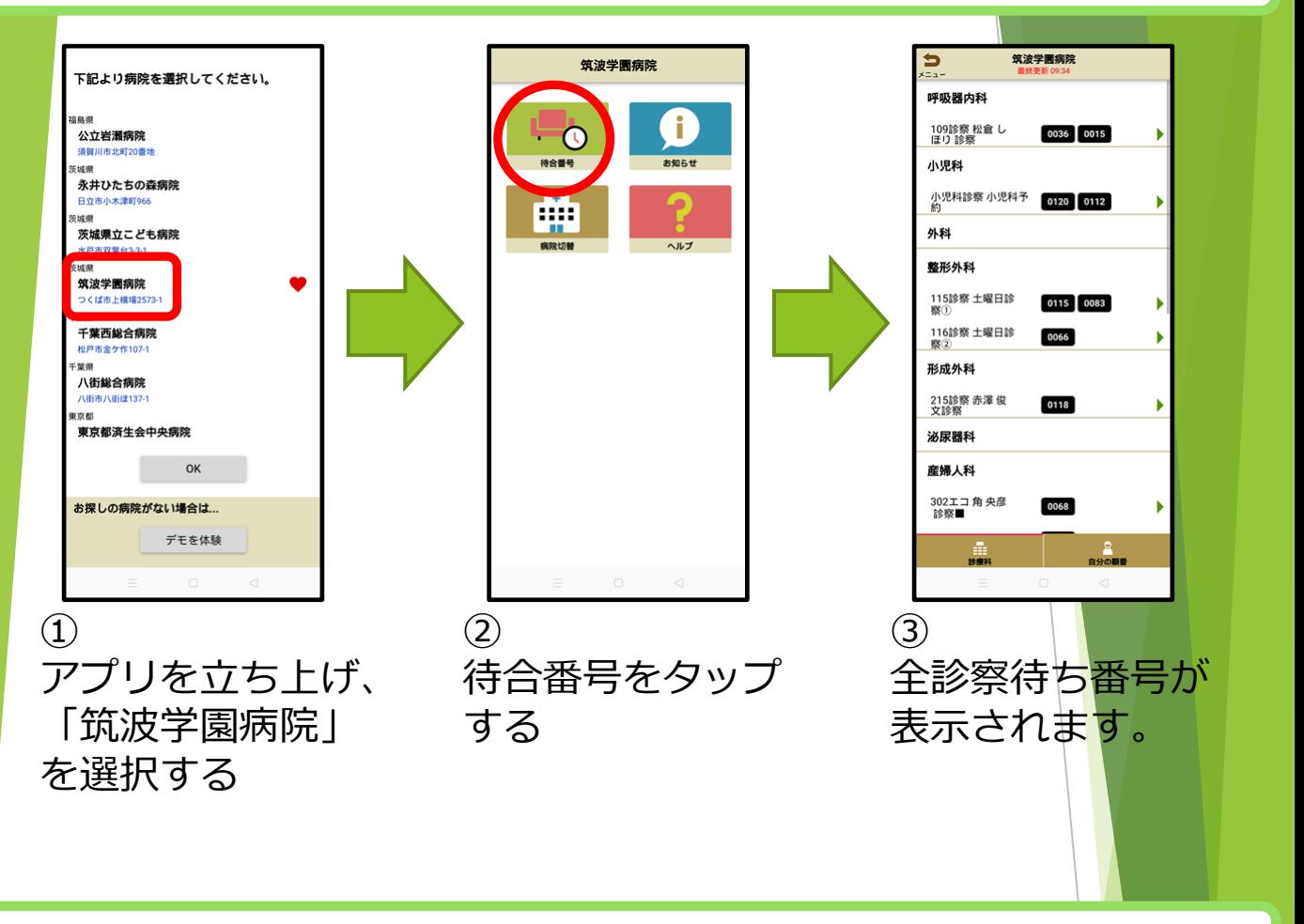

## <使い方2>自分の待ち番号のプッシュ通知を受ける

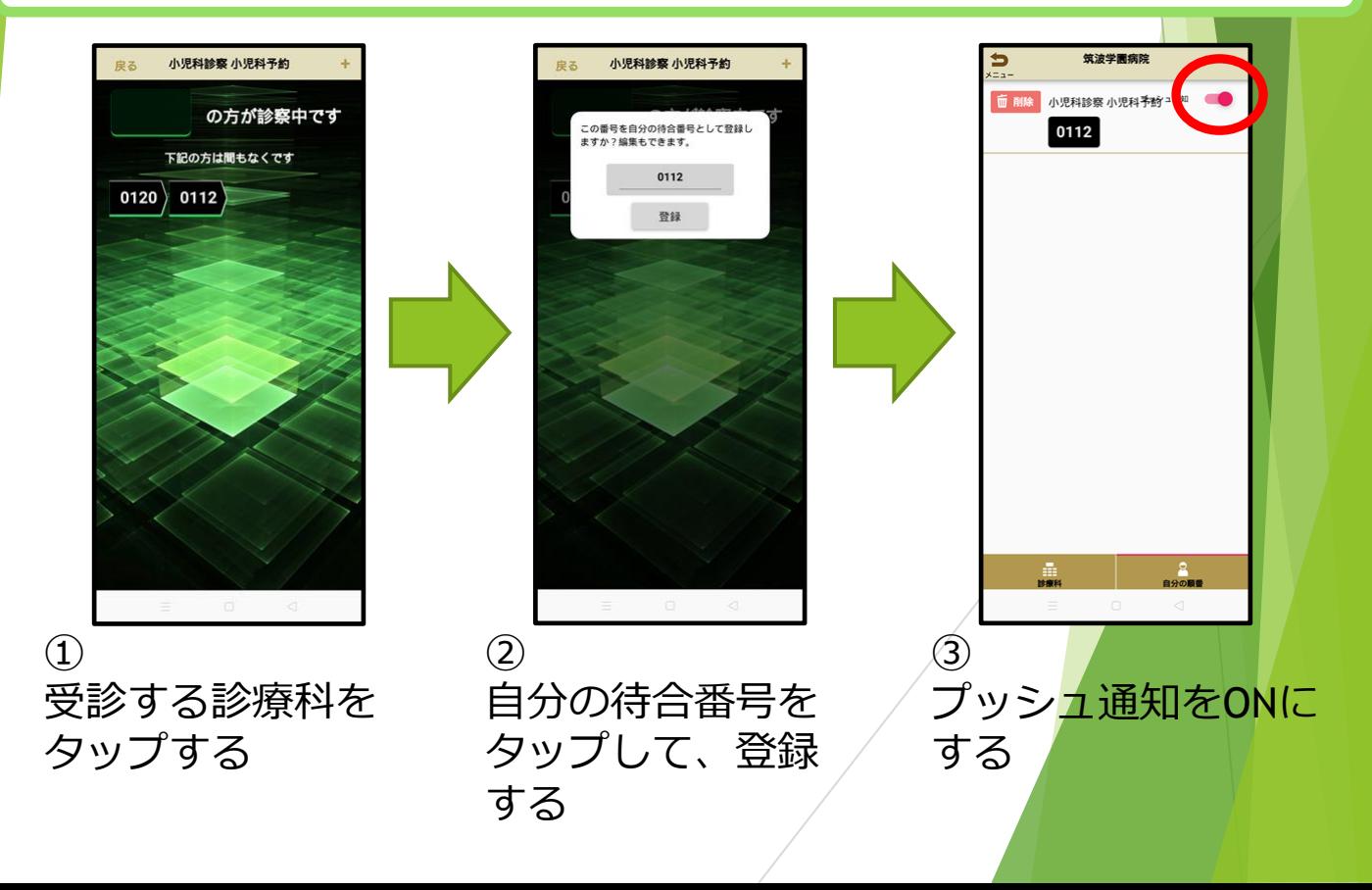